# **ISTITUTO COMPRENSIVO STATALE di MONTALE Via Martin Luther King, 8 – 51037 Montale (PT)**

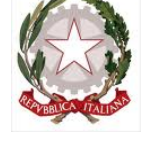

**Tel.0573 / 952400 - Fax 0573 / 952300 Codice fiscale: 80009510472 - Codice Ministeriale: PTIC81700X**  *www.istitutocomprensivomontale.gov.it - e-mail: ptic81700x@istruzione.it* Pec: *ptic81700x@pec.istruzione.it*

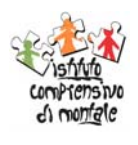

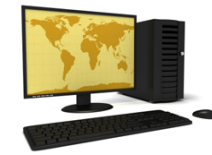

## **Regolamento di accesso e utilizzo del Laboratorio di Informatica**

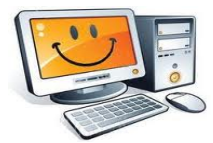

#### *Premessa*

- 1. Il Laboratorio di Informatica dell'Istituto è patrimonio comune, pertanto si ricorda che il rispetto e la tutela delle attrezzature sono condizioni indispensabili per il loro utilizzo e per mantenere l'efficienza del laboratorio stesso. Gli atti di vandalismo o manomissione delle attrezzature saranno perseguiti nelle forme previste, compreso il risarcimento degli eventuali danni arrecati.
- 2. Al laboratorio si accede solo per ragioni inerenti l'attività scolastica, sia di tipo strettamente didattico (ore curricolari di laboratorio, attività didattiche integrative e di recupero, progetti, preparazione di tesine e ricerche didattiche) che di organizzazione del lavoro individuale del docente (piani di lavoro, progetti, autoaggiornamento, altre attività accessorie all'insegnamento della propria disciplina). In particolare, va ricordato che l'accesso agli alunni è consentito solo in presenza di un docente.
- 3. Il Laboratorio di Informatica è riservato alle lezioni per classi o gruppi di utenti sotto la responsabilità di un docente, che è tenuto a garantire il rispetto delle norme contenute in questo documento e il corretto uso dei PC da parte degli alunni.
- 4. Il coordinamento del laboratorio è affidato al Responsabile, Prof. Roberto Zampini.

#### *Modalità di prenotazione del Laboratorio*

- 1. Per utilizzare il laboratorio è necessaria la prenotazione.
- 2. La prenotazione del laboratorio da parte delle classi è disciplinata dal calendario apposto sulla porta d'ingresso dell'aula. Si raccomanda ai docenti di prenotare il laboratorio solo quando sono sicuri di utilizzarlo.
- 3. La prenotazione deve essere effettuata per classi o gruppi e secondo la specifica programmazione del Consiglio di Classe.

#### *Accesso al Laboratorio*

- 1. L'accesso al laboratorio è disciplinato dal suddetto calendario.
- 2. Le chiavi del laboratorio sono custodite presso la postazione del personale ATA. Tutti i docenti che, a qualsiasi titolo, utilizzano il laboratorio sono pregati di ritirare personalmente la chiave del laboratorio custodita presso la postazione del personale ATA e, contestualmente, firmare l'apposito registro con l'orario di ritiro e riconsegna.
- 3. Il ritiro e la riconsegna della chiave sono di competenza del docente.

#### *Compiti dei Docenti*

I docenti che accedono con la classe al laboratorio devono:

- 1. Verificare le condizioni del laboratorio all'inizio e al termine della lezione.
- 2. Compilare il registro delle presenze in laboratorio segnalando al Responsabile eventuali problemi tecnici e/o di altra natura.
- 3. Assegnare agli alunni postazioni fisse per tutto l'Anno Scolastico in modo tale che ognuno diventi partecipe e responsabile del corretto funzionamento della postazione. Per attestare la presenza o l'assenza dell'alunno in un determinato giorno farà fede il registro di classe.
- 4. Assicurarsi che ogni alunno compili il registro di postazione.
- 5. Qualora un alunno segnali problemi al proprio PC, segnalare il fatto sul registro delle presenze e, nei casi più urgenti, richiedere l'intervento del Responsabile di laboratorio.
- 6. Ricordare agli alunni che, nel caso in cui venisse rilevato un danno o comunque un malfunzionamento, saranno ritenuti responsabili coloro che hanno utilizzato il laboratorio in orario precedente alla rilevazione del problema; tali alunni saranno tenuti al risarcimento relativo.

### *Compiti degli Alunni*

- 1. Sono tenuti ad osservare un comportamento corretto e rispettoso delle persone e delle cose, non dissimile da quello richiesto in qualsiasi altro ambiente scolastico.
- 2. Durante le sessioni di lavoro ogni utente è responsabile dell'attrezzatura messa a disposizione e risponde degli eventuali danni arrecati.
- 3. Per meglio individuare danneggiamenti e/o utilizzi impropri delle attrezzature è istituito, per ogni PC, un registro di postazione che deve essere compilato dal singolo alunno ogni volta che accede ad una postazione multimediale.
- 4. Nel registro vanno indicati, oltre a nome e cognome dell'alunno, data, ora e classe di appartenenza, anche eventuali guasti o malfunzionamenti del PC. I guasti, inoltre, devono essere segnalati immediatamente al docente presente nel Laboratorio di Informatica.
- 5. Il suddetto registro è conservato presso la singola postazione e l'alunno è tenuto a segnalarne tempestivamente al docente accompagnatore l'eventuale mancanza.
- 6. Sono tenuti a salvare i file di lavoro in cartelle specifiche indicate dal docente.
- 7. Al momento di lasciare il laboratorio devono chiudere correttamente la sessione di lavoro sui PC (a meno di indicazioni diverse da parte del docente).

#### *Utilizzo delle attrezzature*

Considerato che le attrezzature informatiche costituiscono un patrimonio della scuola e che pertanto vanno utilizzate con diligenza e nel rispetto di tutti gli utenti, si forniscono alcune raccomandazioni sull'utilizzo di alcune di queste:

- 1. L'utilizzo della stampante è particolarmente oneroso dal punto di vista economico, pertanto è indispensabile razionalizzarne l'impiego da parte di tutti.
- 2. I docenti sono tenuti a verificare il materiale stampato dagli alunni e ad impedirne un'utilizzazione eccessiva e/o impropria.
- 3. Deve essere evitata, per quanto possibile, la stampa di fotografie, diapositive e presentazioni grafiche sia perché consumano un'eccessiva quantità di inchiostro sia perché, trattandosi di lavori ipertestuali, è preferibile registrarli su supporti multimediali.
- 4. L'impiego del videoproiettore avviene solo ed esclusivamente alla presenza di un docente, che se ne assume la piena responsabilità.
- 5. Il masterizzatore può essere utilizzato esclusivamente per la riproduzione di materiali prodotti dagli alunni o dai docenti per uso esclusivamente didattico e per la promozione dell'Istituto.

#### *Divieti*

- 1. È vietato modificare la configurazione originaria dei PC e dei loro componenti; ogni variazione del sistema va segnalata al docente Responsabile del laboratorio.
- 2. È vietato installare, rimuovere, copiare programmi senza l'autorizzazione del docente Responsabile del laboratorio.
- 3. È vietato utilizzare supporti di memoria rimovibili personali se non dopo che il docente li avrà testati contro i virus.
- 4. In caso di navigazione su internet è vietato scaricare programmi senza l'autorizzazione del docente Responsabile del laboratorio, nonché visitare siti impropri.
- 5. La navigazione durante le ore di lezione avviene sotto la diretta responsabilità del docente.
- 6. È vietato scaricare e/o copiare programmi, cd musicali e tutti gli altri prodotti protetti dalla normativa sulla tutela del copyright.
- 7. È vietato consumare cibi e/o bevande nel laboratorio.

#### *Compiti del Docente Responsabile di Laboratorio*

All'inizio dell'Anno Scolastico, su designazione del Collegio Docenti e con provvedimento del Dirigente Scolastico, viene assegnato a un docente l'incarico di Responsabile di laboratorio, che ha il compito di:

- 1. Vigilare, compatibilmente con il proprio orario di servizio, sul corretto funzionamento delle attrezzature presenti nel laboratorio.
- 2. Verificare le eventuali segnalazioni dei problemi sul registro di presenza e di postazione.
- 3. Verificare la compilazione dei registri di presenza e di postazione.
- 4. Quando richiesto e in orario compatibile con le esigenze didattiche, assistere i docenti nell'utilizzo delle attrezzature.
- 5. In caso di problemi, intervenire presso il Direttore dei Servizi Generali e Amministrativi per l'affidamento e la riparazione ad una ditta designata.

Il docente Responsabile di laboratorio non è responsabile di eventuale software installato in modo non corretto o senza licenze o senza autorizzazioni dello stesso o del Dirigente Scolastico.

Il Responsabile di laboratorio ha infine la funzione di supervisionare, coordinare e verificare la corretta applicazione di quanto indicato nel presente regolamento, oltre che riferire le eventuali anomalie riscontrate al Dirigente Scolastico.

La trasgressione al presente regolamento comporterà la richiesta di provvedimenti disciplinari.

#### **Il Laboratorio di Informatica deve essere tenuto in ordine e in efficienza con il contributo di tutti.**

Si prega quindi di fare attenzione affinché:

- 1. le postazioni non vengano rovinate con oggetti appuntiti o taglienti
- 2. i rivestimenti in gomma non vengano tagliati o comunque danneggiati
- 3. le apparecchiature e i PC vengano spenti prima di uscire
- 4. le tastiere e i mouse dei computer vengano lasciati in ordine
- 5. non ci siano cartacce o lattine vuote sulle postazioni o per terra

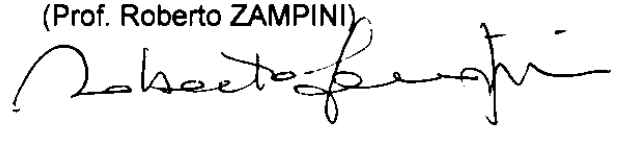

**Il Responsabile del Laboratorio di Informatica Il Diversion del Scolastico di Informatica Il Dirigente Scolastico (Prof. Roberto ZAMPINI).** łОл